## **Installer - Feature #2015**

# **Support for external CA to puppetmaster**

12/05/2012 12:05 PM - Dominic Cleal

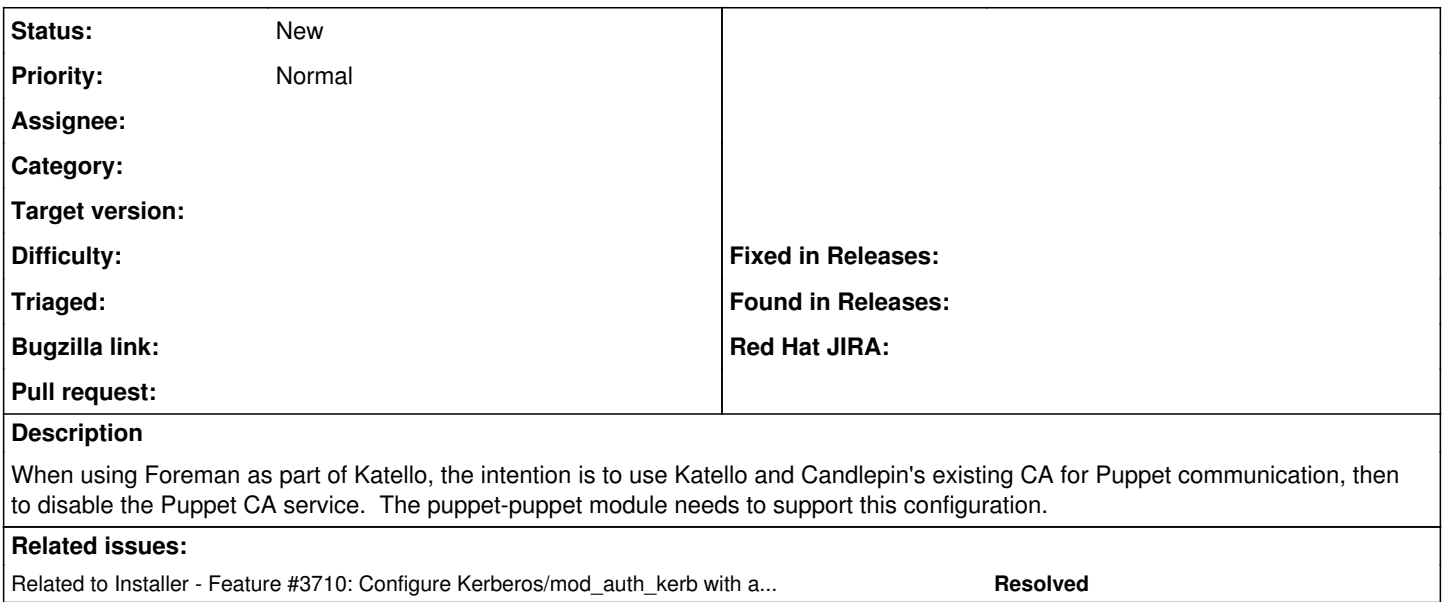

#### **History**

#### **#1 - 10/24/2013 11:36 AM - Duncan Innes**

Would this be something that could also help in the use of Dogtag (via FreeIPA) instead of the Puppet CA service? I have a few too many CA's floating around and would like to start pruning.

### **#2 - 11/21/2013 01:55 PM - Dominic Cleal**

*- Status changed from Assigned to New*

*- Assignee deleted (Dominic Cleal)*

Yep, we'd quite like that as an option Duncan.

#### **#3 - 11/21/2013 01:57 PM - Dominic Cleal**

*- Related to Feature #3710: Configure Kerberos/mod\_auth\_kerb with a keytab for Foreman web UI added*